# Semafori

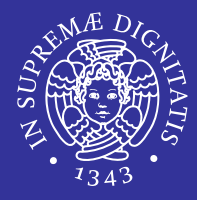

**I semafori sono primitive fornite dal sistema** operativo per permettere la sincronizzazione tra processi e/o thread.

# Operazioni sui semafori

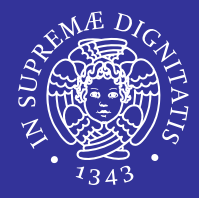

- **In genere sono tre le operazioni che vengono** eseguite da un processo su
- un semaforo:
	- Create: creazione di un semaforo.
	- Wait: attesa su di un semaforo dove si verifica il valore del semaforo

```
while(sem value \leq 0)
```
 $i//$  wait; ad esempio blocca il thread

sem\_value--;

Post: incremento del semaforo.

sem value++;

# Semafori di mutua esclusione

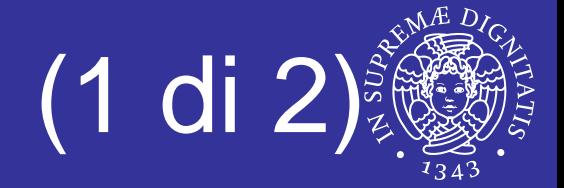

- Una variabile mutex è una variabile che serve per la protezione delle sezioni critiche:
	- variabili condivise modificate da più thread
	- solo un thread alla volta può accedere ad una risorsa protetta da un mutex
- **Il mutex è un semaforo binario cioè il valore** può essere 0 (*occupato)* oppure 1 (*libero*)

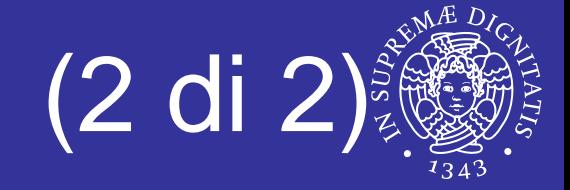

- Pensiamo ai mutex come a delle serrature:
	- il primo thread che ha accesso alla coda dei lavori lascia fuori gli altri thread fino a che non ha portato a termine il suo compito.
- **I threads piazzano un mutex nelle sezioni di** codice nelle quali vengono condivisi i dati.

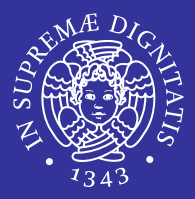

- Due thread devono decrementare il valore di una variabile globale data se questa è maggiore di zero
	- $\blacksquare$  data =  $1$

THREAD1if(data>0) if(data>0)

 THREAD2  $data --;$  data  $-;$ 

*Semafori di mutua esclusione con i thread POSIX* $X$  8

data **assume valori diversi.** Data THREAD1 THREAD2 1 if(data>0)  $1$  data  $-i$  $0$  if(data>0)  $0$  data  $-i$ **0 = valore finale di data**--------------------------------------------------------1 if(data>0) 1 if(data>0)  $1$  data  $-i$  $0$  data  $-i$ **-1 = valore finale di data**

- $\blacksquare$ A seconda del tempo di esecuzione dei due thread, la variabile
- Garantire la Mutua Esclusione (2 di 2)

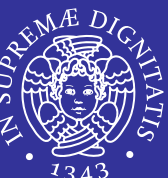

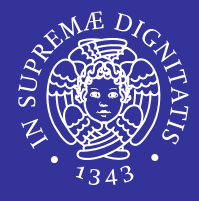

- Creare e inizializzare una variabile mutex
- Più thread tentano di accedere alla risorsainvocando l'operazione di lock
- Un solo thread riesce ad acquisire il mutex mentre gli altri si bloccano
- Il thread che ha acquisito il mutex manipola la risorsa
- **Lo stesso thread** la rilascia invocando la unlock
- Un altro thread acquisisce il mutex e così via
- Distruzione della variabile mutex

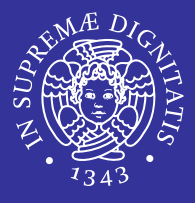

- **Per creare un mutex è necessario usare una** variabile di tipo pthread mutex t contenuta nella libreria pthread
	- $\left\vert \psi_{\pm}\right\rangle$  pthread\_mutex\_t è una struttura che contiene:
		- ÖNome del mutex
		- $\Rightarrow$ Proprietario
		- Ö**Contatore**
		- ÖStruttura associata al mutex
		- $\Rightarrow$ La *coda* dei processi *sospesi* in attesa che mutex sia libero.
		- Ö… e simili

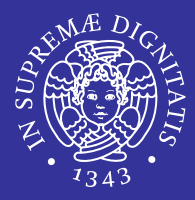

## ■ statica

- contestuale alla dichiarazione
- dinamica
	- attraverso
		- $\Rightarrow$  pthread\_mutex\_t mutex;
		- $\Rightarrow$  pthread\_mutex\_init (&mutex, NULL);

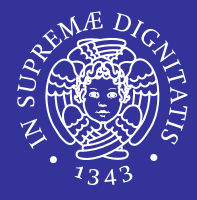

- E Per il tipo di dato pthread\_mutex\_t, è definita la macro **di inizializzazione** PTHREAD\_MUTEX\_INITIALIZER
- п **If mutex è un tipo definito "ad hoc" per gestire la mutua** esclusione quindi il valore iniziale può essergli assegnato anche in modo statico mediante questa macro.

```
/\!\!* Variabili globali *\!/pthread_mutex_t amutex = PTHREAD_MUTEX_INITIALIZER;
pthread_mutex_t amutex = PTHREAD_MUTEX_INITIALIZER;
```
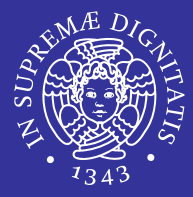

pthread\_mutex\_t mutex;

int **pthread\_mutex\_init**( pthread\_mutex\_t \*mutex, const int **pthread\_mutex\_init**( pthread\_mutex\_t \*mutex, const pthread\_mutexattr\_t \*mattr ) pthread\_mutexattr\_t \*mattr )

- pthread\_mutex\_t \*mutex
	- puntatore al mutex da inizializzare
- pthread\_mutexattr\_t \*mattr
	- attributi del mutex da inizializzare
	- **Se NULL usa valori default**
- ٠ Valore di ritorno
	- $\blacksquare$  sempre il valore 0

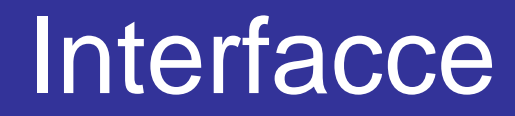

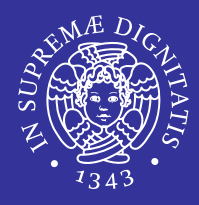

 Su mutex sono possibili solo due operazioni: locking <sup>e</sup> unlocking (equivalenti a *wait* <sup>e</sup>*signal* sui semafori)

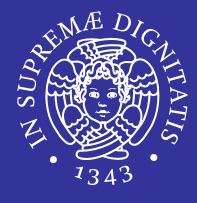

- Ogni thread, prima di accedere ai dati condivisi, deve effettuare la  $1 \, {\rm ock}$  su una stessa variabile mutex.
- Blocca l'accesso da parte di altri thread.
- Se più thread eseguono l'operazione di  $\mathtt{lock}$  su una stessa variabile mutex, solo uno dei thread termina la lock e prosegue l'esecuzione, gli altri rimangono bloccati nella lock. In tal modo, il processo che continua l'esecuzione può accedere ai dati (protetti mediante la mutex).

# Operazioni: lock e trylock

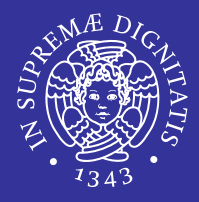

- $\textsf{-}$  lock
	- bloccante (standard)
- trylock
	- non bloccante (utile per evitare deadlock)
	- è come la lock() ma se si accorge che la mutex è già in possesso di un altro thread (e quindi si rimarrebbe bloccati) restituisce immediatamente il controllo al chiamante con risultato EBUSY

Una situazione di deadlock si verifica quando uno o più thread sono bloccati aspettando un evento che non si verificherà mai.

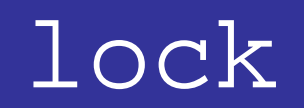

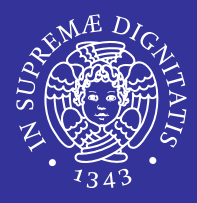

### int **pthread\_mutex\_lock**( pthread\_mutex\_t \*mutex )

- pthread\_mutex\_t \*mutex
	- puntatore al mutex da bloccare
- Valore di ritorno
	- 0 in caso di successo
	- **undiverso da 0 altrimenti**

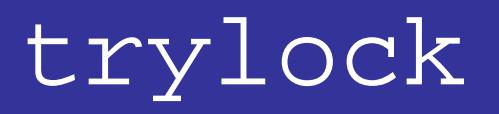

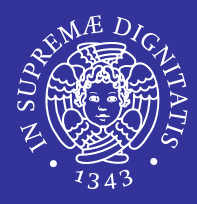

### int **pthread\_mutex\_trylock**( pthread\_mutex\_t \*mutex )

- ٠ pthread\_mutex\_t \*mutex
	- **Peropentatore al mutex da bloccare**
- Valore di ritorno
	- 0 in caso di successo e si ottenga la proprietà della mutex
	- **EBUSY se il mutex è occupato**

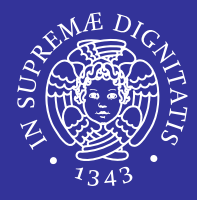

- **Elibera la variabile mutex.**
- Un altro thread che ha precedentemente eseguito la lock della mutex potrà allora terminare la lock ed accedere a sua volta ai dati.

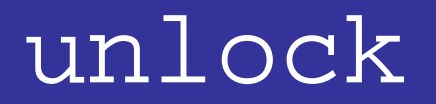

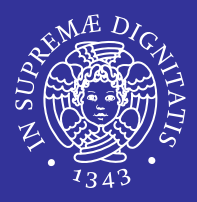

### int **pthread\_mutex\_unlock**( pthread\_mutex\_t \*mutex )

- pthread\_mutex\_t \*mutex
	- puntatore al mutex da sbloccare
- Valore di ritorno
	- 0 in caso di successo

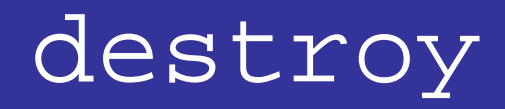

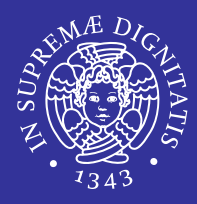

int **pthread\_mutex\_destroy**( pthread\_mutex\_t \*mutex )

- **Elimina il mutex**
- pthread\_mutex\_t \*mutex
	- puntatore al mutex da distruggere
- Valore di ritorno
	- 0 in caso di successo
	- **EBUSY se il mutex è occupato**

### Esempio 4: uso dei mutex (1 di 2)

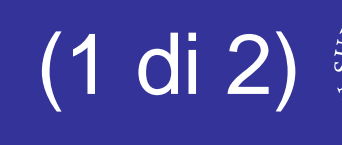

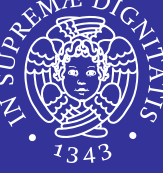

```
#include <pthread.h>
#include <pthread.h>
int a=1, b=1;
pthread_mutex_t m = PTHREAD_MUTEX_INITIALIZER;
pthread_mutex_t m = PTHREAD_MUTEX_INITIALIZER;
void* thread1(void *arg) {
void* thread1(void *arg) {
     pthread_mutex_lock(&m);
pthread_mutex_lock(&m);
     printf("Primo thread (parametro: %d)\n", *(int*)arg);
printf("Primo thread (parametro: %d)\n", *(int*)arg);
     a++; b++;
     pthread_mutex_unlock(&m);
pthread_mutex_unlock(&m);
void* thread2(void *arg) {
void* thread2(void *arg) {
     pthread_mutex_lock(&m);
pthread_mutex_lock(&m);
     printf("Secondo thread (parametro: %d)\n", *(int*)arg);
printf("Secondo thread (parametro: %d)\n", *(int*)arg);
     b=b*2; a=a*2;
     pthread_mutex_unlock(&m);
pthread_mutex_unlock(&m);
 }
}
```
*Semafori di mutua esclusione con i thread POSIX*

Continua  $\Rightarrow$ 

### Esempio 4: uso dei mutex (2 di 2)

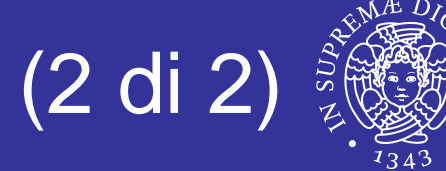

```
main() \{\vert\,pthread_t threadid1, threadid2;
     int i = 1, j=2;
     pthread_create(&threadid1, NULL, thread1, (void *)&i);
pthread_create(&threadid1, NULL, thread1, (void *)&i);
     pthread_create(&threadid2, NULL, thread2, (void *)&j);
pthread_create(&threadid2, NULL, thread2, (void *)&j);
     pthread_join(threadid1, NULL);
pthread_join(threadid1, NULL);
     pthread_join(threadid2, NULL);
pthread_join(threadid2, NULL);
     printf("Valori finali: a=%d b=%d\n", a, b);
printf("Valori finali: a=%d b=%d\n", a, b);
}
```
## Esempio 5: inizializzazione dinamica (1 di

```
#include <pthread.h>
#include <pthread.h>
int a=1, b=1;
pthread_mutex_t m;
pthread_mutex_t m;
void* thread1(void *arg) {
void* thread1(void *arg) {
     pthread_mutex_lock(&m);
pthread_mutex_lock(&m);
     printf("Primo thread (parametro: %d)\n", *(int*)arg);
printf("Primo thread (parametro: %d)\n", *(int*)arg);
     a++; b++;
     pthread_mutex_unlock(&m);
pthread_mutex_unlock(&m);
void* thread2(void *arg) {
void* thread2(void *arg) {
     pthread_mutex_lock(&m);
pthread_mutex_lock(&m);
     printf("Secondo thread (parametro: %d)\n", *(int*)arg);
printf("Secondo thread (parametro: %d)\n", *(int*)arg);
     b=b*2; a=a*2;
     pthread_mutex_unlock(&m);
pthread_mutex_unlock(&m);
 }
}
                                                                                                                Continua \Rightarrow
```
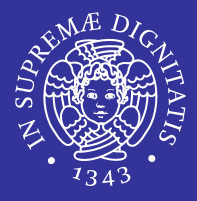

```
main() \{\vert\,pthread_t threadid1, threadid2;
     int i = 1, j=2;
     pthread_mutex_init(&m, NULL);
pthread_mutex_init(&m, NULL);
     pthread_create(&threadid1, NULL, thread1, (void *)&i);
pthread_create(&threadid1, NULL, thread1, (void *)&i);
     pthread_create(&threadid2, NULL, thread2, (void *)&j);
pthread_create(&threadid2, NULL, thread2, (void *)&j);
     pthread_join(threadid1, NULL);
pthread_join(threadid1, NULL);
     pthread_join(threadid2, NULL);
pthread_join(threadid2, NULL);
     printf("Valori finali: a=%d b=%d\n", a, b);
printf("Valori finali: a=%d b=%d\n", a, b);
     pthread_mutex_destroy(&m);
pthread_mutex_destroy(&m);
}
```
# Esempio 6 (1 di 3)

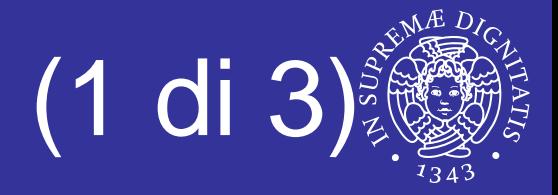

```
\text{/}* esempio utilizzo dei Mutex *\text{/}#include <stdio.h>
#include <stdio.h>
#include <pthread.h>
#include <pthread.h>
pthread_mutex_t mymutex;
pthread_mutex_t mymutex;
void *body(void *arg){
void *body(void *arg){
           int i,j;
           for (j=0; j<40; j++) {
for (j=0; j<40; j++) {
                       pthread_mutex_lock(&mymutex);
pthread_mutex_lock(&mymutex);
                       for (i=0; i<1000000; i++); 
for (i=0; i<1000000; i++); 
                       fprintf(stderr,*(char *)arg);
fprintf(stderr,*(char *)arg);
                       pthread_mutex_unlock(&mymutex);
pthread_mutex_unlock(&mymutex);
            }
           return NULL;
}
           }
                                                                                   Continua \Rightarrow
```
# Esempio 6 (2 di 3)

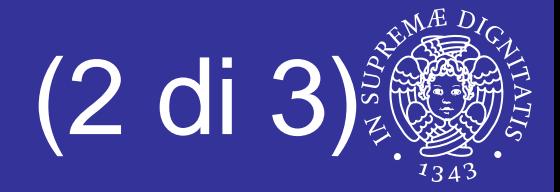

```
int main()\{\texttt{pthread}\texttt{\_t t1,t2,t3};pthread_attr_t myattr;
pthread_attr_t myattr;
           int err;
int err;
```
pthread\_mutexattr\_t mymutexattr; pthread\_mutexattr\_init(&mymutexattr); pthread\_mutexattr\_init(&mymutexattr);

pthread\_mutex\_init(&mymutex, &mymutexattr); pthread\_mutex\_init(&mymutex, &mymutexattr); pthread\_mutexattr\_destroy(&mymutexattr); pthread\_mutexattr\_destroy(&mymutexattr);

```
pthread_attr_init(&myattr);
pthread_attr_init(&myattr);
```
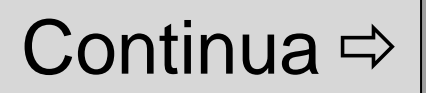

…

# Esempio 6 (3 di 3)

} }

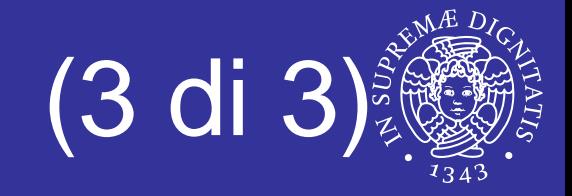

```
err = pthread_create(&t1, &myattr, body, (void *)"."); 
err = pthread_create(&t1, &myattr, body, (void *)"."); 
err = pthread_create(&t2, &myattr, body, (void *)"#");
err = pthread_create(&t2, &myattr, body, (void *)"#");
err = pthread_create(&t3, &myattr, body, (void *)"o");
err = pthread_create(&t3, &myattr, body, (void *)"o");
```

```
pthread_attr_destroy(&myattr); 
pthread_attr_destroy(&myattr);
```

```
pthread_join(t1, NULL); 
pthread_join(t1, NULL); 
pthread_join(t2, NULL); 
pthread_join(t2, NULL); 
pthread_join(t3, NULL);
pthread_join(t3, NULL);
\texttt{printf}(\textcolor{red}{|\mathcal{P}|}\backslash \textcolor{red}{\textbf{n}}\textcolor{red}{|\mathcal{P}|}) ;
return 0;
```
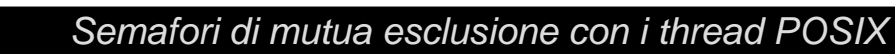

## pthreads-3a-mutex.c

analizzare l'output

Esercizio 3

- modificare in modo da ottenere un funzionamento corretto
- pthreads-3b-mutex.c
	- soluzione dell'esercizio precedente

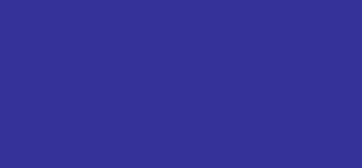

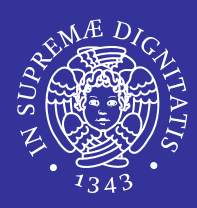

## pthreads-3a-mutex.c

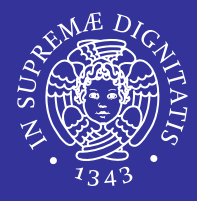

```
#include <pthread.h>
#include <stdio.h>
#define NUM_THREADS 40
int shared = 0;
void *thread_main(void* arg){
    int i,k;
    for (i=0; i<1000000; i++) {
          k = shared;
          k = k+1;shared = k;
    }
   printf("Hello world from thread %d (shared=%d)\n", (int)arg, shared);
   pthread_exit(arg);
}
int main (void) {
    int t, status;
   pthread t children[NUM_THREADS];
    for (t=0; t<NUM_THREADS; t++){
          pthread_create(&children[t], NULL, thread_main, (void*)t);
    }
    for (t=0; t<NUM_THREADS; t++){
          pthread_join(children[t], (void**)&status);
    }
   return 0;
```
*Semafori di mutua esclusione con i thread POSIX*

}